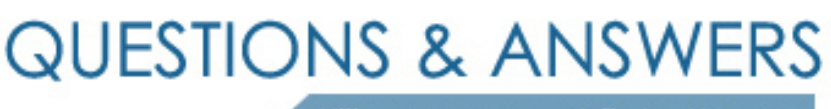

Kill your exam at first Attempt

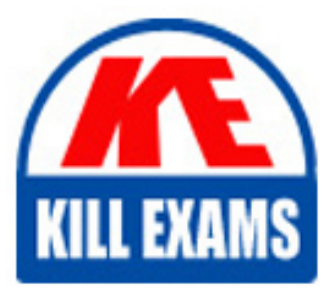

250-265 Dumps 250-265 Braindumps 250-265 Real Questions 250-265 Practice Test 250-265 dumps free

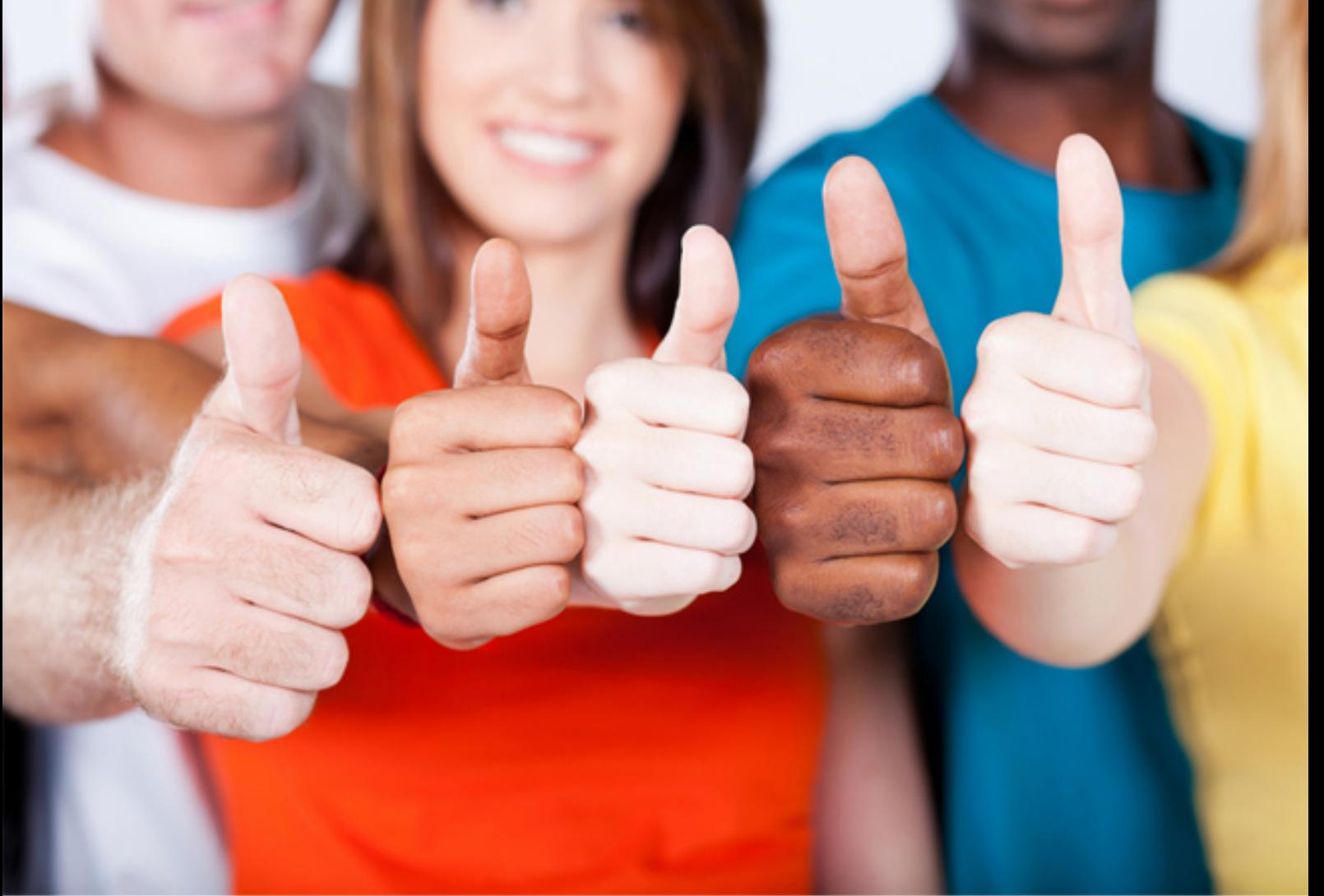

**Symantec**

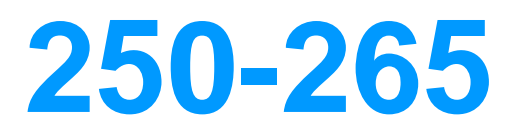

Data Protection Administration for UNIX using NetBackup 6.5

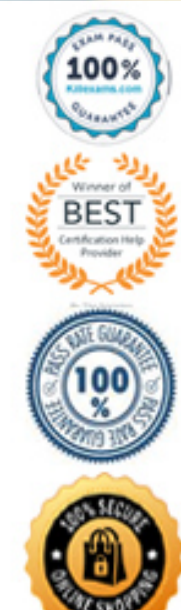

#### **QUESTION:** 288

You are performing a disaster recovery of a NetBackup master server to a new system. Another person has configured the system to run the NetBackup database recovery. The recovery is run and you receive the following error message: The following DR media could not be located in NetBackup database. Please insert the following media and run the volume configuration wizard or the vmupdate command to update the NetBackup database. HostMediaIDBarcode train1GBP847GBP847S1 You locate the barcode in NetBackup and find the media ID has been set to P847S1. All media IDs are in a similar format. The library has 200 tapes and you do not know how many DR tapes you need. What can you do to guarantee the tapes will be found?

A. Note the slot number of GBP847S1, delete it and add it back in manually as media ID GBP847, and then run the recovery.

B. Delete all of the tapes and set the Media ID generation rule, reinventory the library, and then run the recovery.

C. Use robtest to mount the media and run the recovery manually.

D. Use tpreq to mount the media and run the recovery manually.

## **Answer:** B

#### **QUESTION:** 289

During hot, online catalog recovery, the DR file is found to be corrupt or unavailable. What can you do to solve this problem?

A. Add a touch file.

- B. Run import on catalog media.
- C. Import catalog image to disk.
- D. Run bprecover from the command line with additional switches.

#### **Answer:** B

#### **QUESTION:** 290

You have recovered all of your NetBackup catalogs using the GUI, which has used the only two catalog backup tapes. The recovery has been successful. A number of backups have taken place and a catalog backup is run automatically. The catalog backup fails with an error code 96. You investigate and find that all of the tapes have been allocated. What is the cause of this error?

- A. The catalog recovery freezes the tapes.
- B. The catalog recovery suspends the tapes.
- C. The catalog recovery places them into a different volume pool.
- D. The catalog recovery expires the tape within Media Manager.

#### **Answer:** A

#### **QUESTION: 291**

Due to a hardware failure, the NetBackup master server must be reinstalled on a new system. After this installation, what should be done to recover the NetBackup catalogs?

A. Recover the NetBackup catalogs and then patch to the most current release update.

B. Recover the NetBackup catalogs and then patch to the same release update previously installed.

C. Patch to the most current release update and then recover the NetBackup catalogs.

D. Patch to the same release update previously installed and then recover the catalogs.

## **Answer:** D

#### **QUESTION:** 292

A recovery of your NetBackup catalogs has failed. Which location contains a log of the recovery?

- A. /usr/openv/netbackup/logs/bprecover
- B. /usr/openv/db/log
- C. /usr/openv/netbackup/logs/user\_ops/root/logs
- D. /usr/openv/logs (unified logs)

## **Answer:** C

## **QUESTION:** 293

Which command can be run from the client to verify client-to-master host name resolution and configuration within NetBackup?

A. bpclntcmd -pn B. bpclntcmd -ip C. bpclntcmd -client D. bpclntcmd -master

## **Answer:** A

#### **QUESTION:** 294

Which command on UNIX or Windows clients can you use to verify basic client-to-master server communications?

A. nbdb\_ping B. bpclient C. bpclntcmd D. vnetdcmd

## **Answer:** C

#### **QUESTION:** 295

A NetBackup administrator receives Status Code 58 Cant connect to client every time there is a backup attempt of the client named alpha. Which command can be used to help determine if the NetBackup client service is listening?

A. bpclntcmd -hn alpha B. bpplclient -hn alpha C. bptestbpcd -client alpha D. bpclient -client alpha

## **Answer:** C

#### **QUESTION:** 296

Which commands can help resolve NetBackup network problems? (Choose three.)

A. ping

B. bpverify C. nbclntcmd D. nslookup E. bpclntcmd

**Answer:** A, D, E

## **QUESTION:** 297

Your NetBackup master server is named hostA and has an IP address of 192.168.1.1. Which command do you run from a client to test reverse lookup?

A. bpclntcmd -ip hostA B. bpclntcmd -hn hostA C. bpclntcmd -hn 192.168.1.1 D. bpclntcmd -ip 192.168.1.1

#### **Answer:** D

#### **QUESTION:** 298

A NetBackup administrator is getting Status Code 54: timed out connecting to client for all backups of a client. Which command can be used to help troubleshoot this problem?

A. nbping B. bpverify C. bpclntcmd D. bpconnect

**Answer:** C

#### **QUESTION:** 299

A NetBackup administrator receives Status Code 41: Network connection timed out for some backups of a client. Which parameters can be modified to help resolve this problem? (Choose two.)

## A. BPCD\_KEEP\_ALIVE

## B. CLIENT\_CONTINUE\_BACKUP C. CLIENT\_READ\_TIMEOUT D. CLIENT\_BPSTART\_TIMEOUT

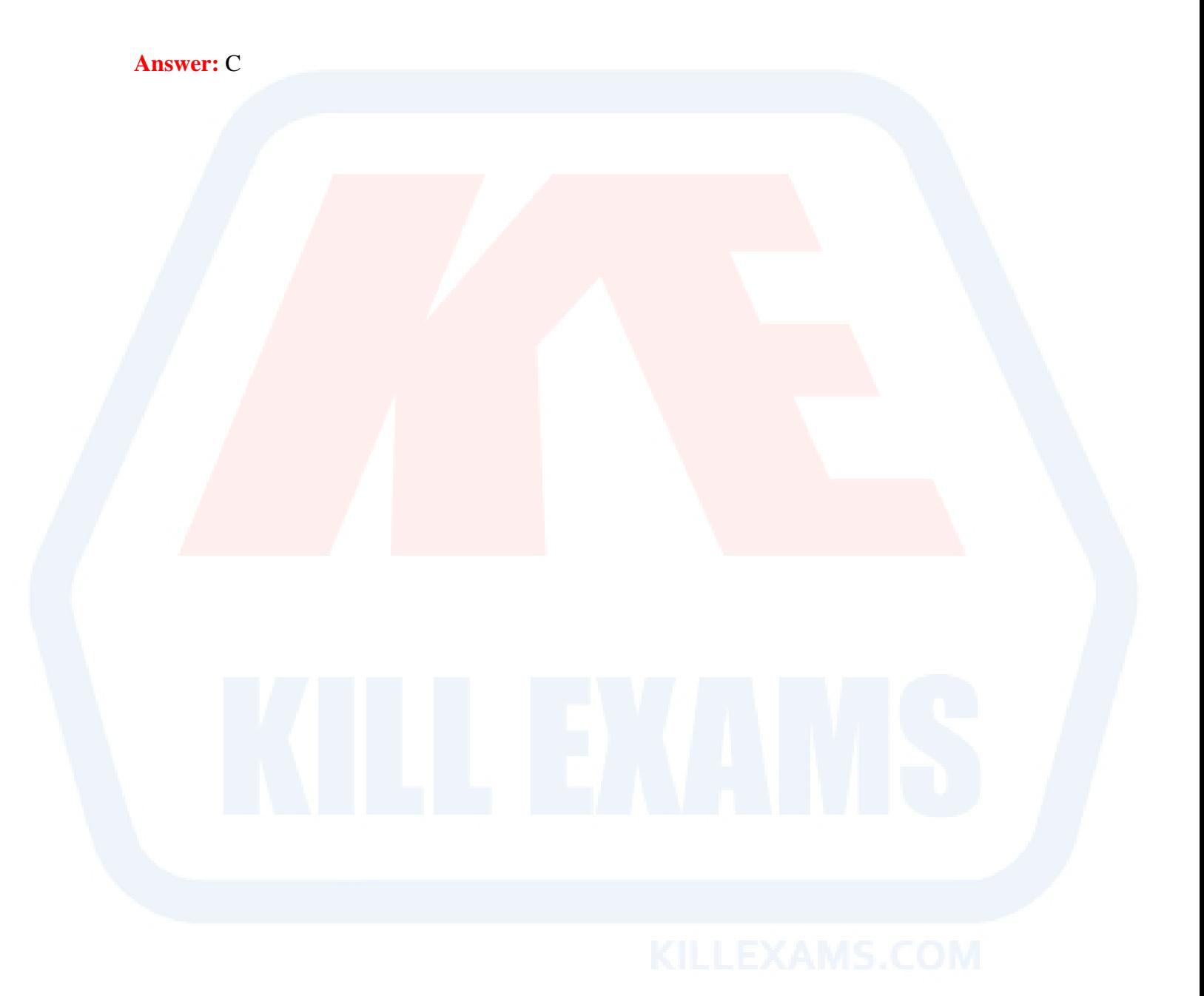

# For More exams visit https://killexams.com/vendors-exam-list

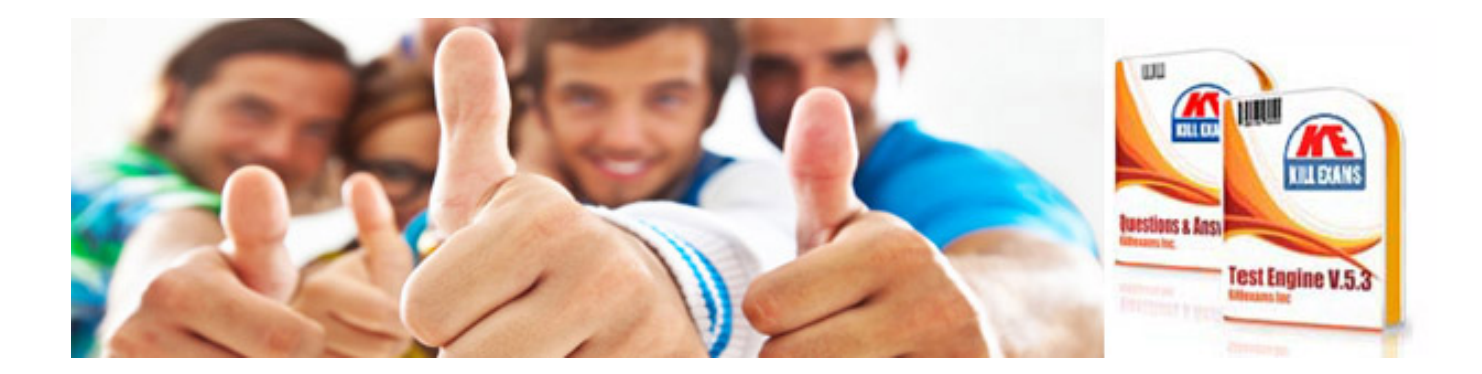

*Kill your exam at First Attempt....Guaranteed!*